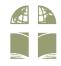

## The BOLCCC App is now available!

search BOL Church Torrance in your app store

## App Store

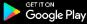

## INITIAL CONFIGURATION

- select your main campus: BOL Christian Children's Center
- allow push notifications for BOLCCC Events (you may deselect all others)
- create your profile and register your phone

| 🛋 🕒 Bread of Life Church                                                                    | ÷               |                                                   | NE 국내 🛔 | ÷                                                                                                    |              | ¥ේ තිය ∎<br>of Life Church | × Sign in a                                 | r Register | ¥ S. 🛓 |  |
|---------------------------------------------------------------------------------------------|-----------------|---------------------------------------------------|---------|----------------------------------------------------------------------------------------------------|--------------|----------------------------|---------------------------------------------|------------|--------|--|
| ■■ 浴杉线 蛮 複教 含<br>Welcome to Bread of Life<br>Church - Torrance<br>Please select your campus | Whic            | Which notifications would<br>you like to receive? |         |                                                                                                    |              |                            |                                             |            |        |  |
| 英語堂   English Congregation                                                                  | High            | School   高中學生                                     | E       | Create your profile<br>Register to customize your app<br>experience and gain access to the<br>latest features |              |                            | Enter your mobile number                    |            |        |  |
| 國語堂   Mandarin Congregation                                                                 | Midd            | le School   初中                                    | 學生      |                                                                                                    |              |                            | MOBILE NO<br>US ✓ (123) 456-7890            |            |        |  |
| 粵語堂   Cantonese Congregation                                                                | Child           | ren's Ministry   !                                | 兒童事工    |                                                                                                    |              |                            | SEND CODE                                   |            |        |  |
| BOL Christian Children's Center 🗸                                                           | AWANA   愛望樂兒童事工 |                                                   |         | CREATE PROFILE                                                                                                |              |                            | (Î) Why we use mobile number (?) Need help? |            |        |  |
|                                                                                             | V BOLC          | CCC Events   靈粗                                   | 兒童中心活   |                                                                                                    | Skip for now |                            |                                             |            |        |  |
| • • •                                                                                       |                 | · • •                                             |         |                                                                                                    |              |                            |                                             |            |        |  |
| NEXT                                                                                        |                 | NEXT                                              |         |                                                                                                    | • • •        |                            |                                             |            |        |  |
| III O <                                                                                     |                 | 0                                                 | <       |                                                                                                    | 0            | <                          | III                                         | 0          | <      |  |

## TIPS FOR USING THE APP

- click the profile icon in the top right corner to edit your profile anytime
- click the settings icon in the top right corner to change campus or push notifications
- select Pay Tuition tab at the bottom bar to setup electronic payment
- tuition can be paid once or recurring from a: bank account, debit card, or credit card

| A Reveal<br>全語 Read Office Church<br>予約機業権教會<br>FEATURED<br>FEATURED | Cood afternoon                              | Rey Tuttion                                                                                                    | All Suit a<br>All Suit and All Suit and All Su |  |  |
|----------------------------------------------------------------------|---------------------------------------------|----------------------------------------------------------------------------------------------------|----------------------------------------------------------------------------------------------------|--|--|
| Christian Children's Center<br>—                                     | NOTIFICATIONS 😂 :                           | Kindergarten Tuition                                                                                                    | Payment type Pay one time Set up recurring                                                                                                    |  |  |
| Welcome to BOL Christian Children's<br>Center!                       |                                             | After School Care / Summer Day Camp                                                                                                    | Frequency                                                                                                    |  |  |
| READ MORE                                                            | Notifications                               |                                                                                                    | Every Every 2 Every 1st &<br>week weeks month monthly                                                                                                    |  |  |
|                                                                      | You currently don't have any notifications. |                                                                                                    | Starting                                                                                                    |  |  |
| Featured Calendar Pay Tullion Notes More                             |                                             | Image: provide the second second se | < > @ @ 9                                                                                                    |  |  |
| III O <                                                              | III O <                                     | III O <                                                                                                    | III O <                                                                                                    |  |  |